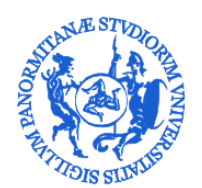

LINIVERSITÀ DEGLI STUDI DI PALERMO

*SCUOLA DELLE SCIENZE UMANE E DEL PATRIMONIO CULTURALE*

## **SINTETICO RIEPILOGO DEI COMPITI PER LE PRINCIPALI FIGURE COINVOLTE NEL SISTEMA TIROCINI DELLA SCUOLA: IL TUTOR DELLA STRUTTURA OSPITANTE**

## **TIROCINIO CURRICULARE (PER STUDENTI UNIVERSITARI)**

Prima di poter ospitare tirocinanti dell'Ateneo di Palermo, la struttura ospitante deve aver già completato la procedura di convenzionamento con l'Ateneo, seguendo le istruzioni riportate nel seguente link: http://aziende.unipa.it/.

Le Strutture Ospitanti indicano il responsabile aziendale dell'inserimento dei Tirocinanti cui fare riferimento (Tutor della Strutura ospitante o Tutor aziendale). Quest:

- a) accedendo dalla seguente pagina: https://almalaurea.unipa.it/it/aziende/ricerca/ al portale Almalaurea utlizzando le credenziali della sua Strutura/Azienda, predispone il Progetto Formativo e segue lo Studente nello svolgimento del tirocinio, assicurandogli le informazioni necessarie, l'inserimento nella Strutura ospitante e l'assistenza nei vari momenti operativi;
- bi) dopo aver ricevuto l'approvazione da parte del tutor universitario, stampa una versione cartacea del progetto formativo, la quale, firmata e timbrata dalla struttura ospitante e frmata anche dallo studente, viene caricata nell'area dedicata del portale di Almalaurea;
- c) controfirma il libretto-diario del Tirocinante;
- d) compila una scheda di valutazione sull'attività svolta nel corso del tirocinio e sul raggiungimento degli obiettivi formativi previsti nel Progetto Formativo. La scheda va

compilata on-line seguendo le istruzioni ricevute via e-mail dal sistema di gestione tirocini dell'Ateneo:

e) controfrma la relazione fnale del Tirocinante.

## **TIROCINIO POST-LAUREA PROFESSIONALIZZANTE IN PSICOLOGIA (PER LAUREATI CHE INTENDONO ACCEDERE ALLA PROFESSIONE DI PSICOLOGO)**

1) Prima di poter ospitare tirocinanti dell'Ateneo di Palermo, la struttura ospitante deve aver già completato la procedura di convenzionamento con l'Ateneo, seguendo le istruzioni riportate nel seguente link: [htp://aziende.unipa.it/](http://aziende.unipa.it/) .

2) DOPO CHE LA CONVENZIONE tra strutura ospitante e Università SARÀ STATA STIPULATA, la struttura ospitante dovrà compilare anche la "Nota di specifica" che è possibile scaricare dalla seguente pagina: http://www.unipa.it/scuole/s.u.p.c./stage/psicologia-post-laurea/ nella sezione "Modulistica per il tutor della struttura ospitante". 3) Tale "Nota di specifica", regolarmente frmata, dovrà infne essere inoltrata DALLA STRUTTURA OSPITANTE al seguente indirizzo: Commissione tirocini area "Psicologica" - Dipartimento di Scienze Psicologiche, Pedagogiche e della Formazione (Prof. Giovanni Di Stefano): [giovanni.distefano@unipa.it](mailto:giovanni.distefano@unipa.it)

Le Strutture Ospitanti indicano il responsabile aziendale dell'inserimento dei Tirocinanti cui fare riferimento (Tutor della Struttura ospitante o Tutor aziendale), in possesso dei requisiti richiesti dagli accordi presi con l'Ordine degli Psicologi, inseriti nel regolamento tirocini scaricabile al seguente indirizzo: htp://www.unipa.it/dipartment/dipsicologia/cds/psicologiaclinica2048/ didattica/tirocini.html

Il Tutor della strutura ospitante:

- a) predispone il Progetto Formativo e segue lo Studente nello svolgimento del tirocinio, assicurandogli le informazioni necessarie, l'inserimento nella Strutura ospitante e l'assistenza nei vari momenti operativi;
- b) controfirma il libretto-diario del Tirocinante;

c) predispone una relazione di fne trocinio (solo nel caso del trocinio professionalizzante post-laurea in psicologia).